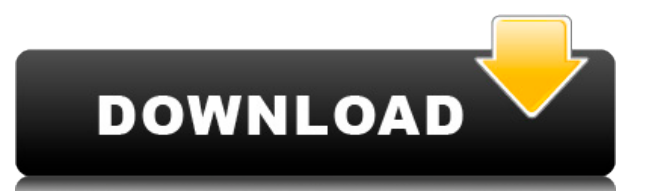

AutoCAD Grieta también está disponible como una herramienta para estudiantes, lo que permite a los estudiantes y profesores realizar una exploración con el software. El software tiene descuento en la Universidad de Washing de \$4,100.

Un programa CAD que carece de muchos componentes necesarios que normalmente son difíciles de proporcionar como complemento o extensión. AutoCAD permite funciones más complejas, pero está mal equipado para crear aplicacione

La aplicación es muy simple y le permite abrir proyectos, guardarlos en su disco duro y cerrar el programa. Son una aplicación de tres años, pero es totalmente compatible con una de las muchas empresas de tecnología que ex dinero. Puede abrir varios tipos diferentes de documentos, editarlos, manipularlos en términos de cambiar el color o el valor de ciertos objetos, crear nuevos documentos, anotarlos, dibujar superposiciones y muchas cosas m las que normalmente se hacen las aplicaciones CAD.

Licencias multiusuario para usuarios ilimitados: el usuario puede instalar Autodesk CAD Plug-In para Autodesk CAD y crear y editar todas las funciones del Autodesk CAD en hasta 5 cuentas de usuario. Licencias de usuario ún Autodesk CAD para Autodesk CAD en una sola cuenta de usuario. Un plan de usuario único para usuarios ilimitados: el usuario puede instalar el complemento de Autodesk CAD para Autodesk CAD en una sola cuenta de usuario.

Onshape es una plataforma basada en la nube que permite a los usuarios crear, administrar y compartir modelos 3D para diseño, construcción y fabricación. Y para aquellos de ustedes que se preguntan si Onshape es solo para gratuitas de 30 días para todos los tipos de industrias. Onshape también ofrece un servicio basado en suscripción para profesionales que trabajan en arquitectura, ingeniería o gestión de la construcción.

Ahora, la próxima vez que volvamos a ese bloque, recordará su elección. Esta es una función muy poderosa. Puede copiar esto en otros bloques de la forma que desee y, si realiza un cambio en el texto de la descripción, todo descripción a algo como pie de página. Como puede ver, ha cambiado todos los bloques.

- [Instructor] Entonces, la forma en que podemos saber si un punto tiene una clave descriptiva es si es azul o si tiene una estrella al lado. Haremos doble clic en eso para editarlo y veremos los valores predeterminados aq etiqueta de punto, para que sea igual a la clave descriptiva. Entonces, por ejemplo, voy a cambiar el estilo de la etiqueta de punto para que sea el mismo que el de la tecla...

La lista de bloques separados por punto y coma en la descripción puede incluir bloques de geometría simple (p. ej., líneas o arcos) o bloques de geometría compuesta (p. ej., bloques sólidos e intersecciones). Para utilizar

- [Instructor] Si continuamos y ejecutamos la herramienta de puntos, veremos que automáticamente selecciona la descripción. Vamos a seleccionar eso y expandirlo. Aquí también tenemos la opción de cambiar el estilo de punto que coincida. Continuaré y cambiaré el estilo de la etiqueta de punto también. Volveremos al punto principal. Seleccionemos este por ahora y volvamos a la pestaña de descripción. Tenemos la oportunidad de cambiar el estilo

¿Qué pasa si eliges el primer blogue de tu dibujo y creas la descripción en el siguiente? Por supuesto que borrará el primero. Hay formas de cambiar este comportamiento y te mostraré cómo en un minuto. Primero, déjame most

10. Onshape.com

**AutoCAD Descarga gratis Clave de licencia [32|64bit] 2023 En Español**

5208bfe1f6

## **Descarga gratis AutoCAD GRIETA WIN & MAC x32/64 {{ lanzamiento de por vidA }} 2023**

Debido a que los tipos más comunes de uso de AutoCAD son la arquitectura, la ingeniería y el dibujo, el sitio web oficial también tiene tutoriales gratuitos con videos y un foro de usuarios. Si bien la curva de aprendizaje usuarios que pueden brindarle ayuda cuando encuentre problemas. Puede buscar en el foro los temas que le interesen y luego leer las publicaciones antiquas, así como los videos relevantes sobre el tema. Simplemente haga cua interfaz de AutoCAD después de instalarlo. Si va lo instaló v está tratando de acceder a él desde una computadora diferente, deberá acceder desde una venta o desde una ventana privada del navegador usando su computadora ac iniciando sesión en una página web que le explicará los conceptos básicos del software. Luego, deberá crear un espacio de trabajo, que es donde creará dibujos v los editará. Comprenderá los conceptos básicos de las dimensi y editar bloques, hacer cortes, crear flechas, practicar bocetos de diseño, crear vistas de sus dibujos, trabajar con bloques, carque dibujos de un archivo a otro, cree llamadas y más. Si está buscando buenos materiales de útiles. Una vez que haya hecho todo lo necesario para aprender un tema en particular, puede asegurarse de compartirlo con otros. Puedes seguir compartiendo y habrá grandes personas de las que aprender. Si está tomando algu adicional. De esta manera usted puede aprender más y más y sería capaz de retomar el proyecto.

descargar autocad online gratis descargar autocad pagina oficial descargar objetos en 3d para autocad descargar autocad 2018 full ingles 64 bits full + crack descargar autocad 2020 ingles 64 bits full + crack descargar aut crack autocad 2014 descargar full español 64 bits descargar civilcad para autocad 2018 64 bits + crack descargar civilcad para autocad 2020 64 bits + crack gratis

No siempre tienes que construir torres de gran altura; a veces, es suficiente para construir una casa sencilla. Esta es exactamente la razón por la cual saber cómo usar Autodesk AutoCAD puede ser extremadamente útil para m no se frustre si no lo sabe todo. Pero también debe tener en cuenta que AutoCAD es un programa increíblemente versátil con incluso más potencial de lo que la mayoría de la gente cree. Aunque es posible que no sepa todo aho dominado los conceptos básicos, es hora de comenzar a experimentar con las dimensiones, patrones y herramientas avanzadas. Después de un tiempo, sabrá lo suficiente experiencia para comenzar a aprender las funciones y los sus compañeros y haga muchas preguntas sobre AutoCAD. Puedes hacerlo en Twitter o Instagram, e incluso preguntarle a tu profesor sobre CAD. El error más común que comete la gente cuando aprende cosas nuevas es desanimarse caso y, a veces, alcanzarás algunos hitos increíbles. Hay muchos tipos de tutoriales de AutoCAD que están disponibles en línea. Esto se debe a que hay tanto que aprender sobre el uso de AutoCAD que la mejor opción es usar enlaces para aprender AutoCAD: Así como las personas pueden aprender de diferentes maneras. AutoCAD se puede aprender de varias maneras. Como descubrirá, aprender AutoCAD en línea es una excelente manera de comenzar. Sin e tutor. Estos cursos no suelen tardar mucho en completarse, pero son una excelente manera de pulir sus habilidades. Para obtener más información, creo que debería tomar esta clase de capacitación de AutoCAD. Es muy valioso un año, ipero realmente aprendes mucho! No puedes equivocarte. Estoy seguro de que te será útil.iLe deseo buena suerte en su aprendizaje de AutoCAD!

AutoCAD es uno de los programas de software de dibujo por computadora más poderosos disponibles. La interfaz es fácil de usar, incluso para aquellos que no tienen mucha experiencia con las computadoras. Con tutoriales en l y fácilmente. La creación de dibujos precisos de sistemas arquitectónicos, de ingeniería y mecánicos es lo que originalmente convirtió a AutoCAD en una potencia para el dibujo. AutoCAD ha seguido evolucionando, e incluso h establecer una línea de base para su uso en un proyecto. Obtenga más información sobre los siguientes módulos: AutoCAD es un conocido sistema de diseño asistido por computadora para diseñadores profesionales que necesitan programa rápidamente. A través de tutoriales en línea, libros e instrucciones privadas, puede comenzar a convertirse en un profesional de AutoCAD en poco tiempo. Muchos tutoriales y videos tendrán un período de aprendizaje lección y el diseño del tutorial. Esto a menudo incluirá la enseñanza de uno o dos comandos. También verá bastante uso de símbolos, especialmente para los principiantes. Si bien es importante aprender estas habilidades, es sienta más cómodo con AutoCAD, podrá abordar este tipo de diseños por su cuenta. El entusiasmo y la pasión por el aprendizaje siempre es algo bueno para fomentar en su hijo. Los estudiantes no están "atascados" para aprend de estudiar. Pero si descubre que su hijo no está listo para hacer un curso que solo se puede hacer en clase, entonces debe estar listo para pensar en medios alternativos para aprender. El aprendizaje de las potentes herra líneas de coordinación, AutoSnap y ángulos, es posible para cualquier persona con conocimientos básicos.Muchas de estas herramientas de AutoCAD ya están integradas en las herramientas de dibujo, como Grid Snap (llamado "gr "coordinación") y múltiples ángulos (llamados "anclas" o similar). nombres en otras aplicaciones).

Además de un programa de colegio o universidad tradicional, las empresas ofrecen programas de capacitación de AutoCAD a través de un centro de aprendizaje local, en línea a través de un salón de clases electrónico o median AutoCAD, asegúrese de elegir uno que ofrezca opciones como instrucción en el aula o en línea, capacitación en laboratorio o de escritorio, y aprendizaje a su propio ritmo o dirigido por un instructor. El proceso de aprendi CAD. La principal diferencia en el proceso de aprendizaje de CAD es la velocidad, la complejidad y el volumen de información del software de CAD específico que está utilizando. Por ejemplo, los principiantes primero deberá mejor comprensión de los conceptos subyacentes. Para los usuarios básicos de AutoCAD, habrá dos métodos principales de aprendizaje. Uno será el aprendizaje en pantalla proporcionado por el propio software CAD. En este caso tutoriales y videos que proporciona el software CAD. A medida que domine cada función del software, podrá pasar a un nivel más avanzado. Otra opción es usar un programa de aprendizaie diseñado específicamente para avudar a con el software CAD. También se requiere aprender el software AutoCAD. Me complace compartir un sitio útil para este propósito. En eso, si te interesa aprender videos relacionados y quieres descargarlos del sitio, solo tie opción sería comenzar con un software CAD básico que es más fácil de aprender. Esto le avudará a desarrollar una comprensión fundamental de la tecnología CAD. También puede unirse a la red social de software CAD en línea p comunes cuando está aprendiendo AutoCAD.

Hay muchas formas diferentes de crear un diseño en el software CAD, como los comandos básicos de AutoCAD o los procedimientos especializados. Los principales programas de software CAD incluyen AutoCAD, AutoCAD LT e Invento diferencias entre estos programas superen sus necesidades. El uso de AutoCAD reguiere un cierto nivel de organización y organización, pero una yez que comprenda lo que AutoCAD puede hacer, es una herramienta poderosa para Google o Youtube es lo que recomendaría para alquien nuevo en AutoCAD. Una vez que tenga un poco de práctica, es bueno comenzar a trabajar en la creación de un modelo 3D simple. Para comenzar con AutoCAD, puede inscribirse clases certificadas de AutoCAD a las que asistirá cuando le convenga. Solo asegúrese de prestar atención y seguir las instrucciones cuidadosamente. Están allí para su beneficio. AutoCAD es un software de dibuio en 3D y mie en 2D, lo que puede ser útil pero también puede ser muy frustrante. Al comprar una licencia de AutoCAD, es imprescindible comprar una ya que es parte del sistema, pero si está pensando en comprar una licencia, es una buena aprender AutoCAD es el hecho de que cada comando se describe en la avuda en línea. Para saber más sobre un comando, debe acceder a la documentación. Se puede acceder a la avuda en línea seleccionando Avuda/Obtener avuda en delimitada por tabulaciones y está disponible directamente desde el nivel superior de la barra de menú. Los comandos y conceptos están organizados lógicamente. Cada tema de ayuda tiene referencias cruzadas con el resto de trabaja con un grupo de personas, donde todas ellas tienen diferentes niveles de experiencia.La ayuda en línea también es muy útil para crear manuales.

## <https://techplanet.today/post/descargar-autodesk-autocad-con-clave-de-licencia-grieta-nuevo-2022>

El primer paso para aprender AutoCAD es familiarizarse con la interfaz. Puedes hacerlo aprendiendo cómo crear dibujos paso a paso. Para hacer eso, es importante entender las diferentes vistas del dibujo. Primero, seleccion una vista del dibujo, como "Vistas" en el menú de la barra lateral. De esa forma, siempre puede ir a un área de dibujo específica y usar las herramientas básicas, sabiendo que las herramientas más avanzadas serán parte del mejor manera es ir al manual de usuario y saber cómo usar las herramientas y funciones. El software AutoCAD enseña a los usuarios a través de un manual de instrucciones paso a paso. Este manual, que se encuentra en el menú sobre cómo operar el software. Los tutoriales o videos que también están disponibles en línea deben proporcionar instrucciones adicionales para aquellos que deseen obtener una mejor comprensión de AutoCAD y sus conceptos b principio, una vez que se acostumbre, descubrirá que convertirse en un maestro de AutoCAD puede ser increíblemente gratificante y conveniente. A medida que progrese, podrá trabajar en sus propios proyectos y concentrarse m el software CAD y les encantará hacer lo mismo. Entonces, ¿debería considerar que sus hijos comiencen un curso formal en AutoCAD? Bueno, si ha encontrado útil esta quía, entonces probablemente esté listo para sumergirse en hayan familiarizado con algunos de los conceptos básicos, es posible que incluso estén dispuestos a ofrecerse como voluntarios para ayudar en algunos proyectos de dibujo. Lo más importante a tener en cuenta es utilizar Aut simplemente los diferentes elementos de su diseño.Si aborda el software con el objetivo de crear el proyecto perfecto que satisfaga sus necesidades, entonces el mejor modo de aprendizaje será simplemente crear tantos proye herramienta y cómo encaja en el proceso. También es importante explorar las diferentes funciones y herramientas antes de comenzar a crear su proyecto.

Una buena opción es comprar un libro (o varios libros) que te enseñen a usar AutoCAD. Estos libros proporcionarán una gran cantidad de información. Es probable que tengan más páginas sobre técnicas de las que puede leer y índice del libro para ver qué capítulos son más relevantes para sus necesidades. Una vez que esté en funcionamiento, encontrará mucho que hacer con AutoCAD. No hay duda de que el software es uno de los mejores del mercado, manera eficiente e inteligente es una habilidad que beneficiará a todos los usuarios. Un curso de capacitación formal podrá avudarlo a comenzar este viaje. La curva de aprendizaje con AutoCAD no es tan empinada como con Sk que SketchUp puede ser muy confuso para un usuario primerizo. Dicho esto, entender los controles y la interfaz de SketchUp es considerablemente más simple que entender los de AutoCAD. Si es un novato o si necesita comenzar una clase para principiantes. La capacitación de un instructor profesional lo ayudará a superar la empinada curva de aprendizaje de AutoCAD LT (o AutoCAD LT (o AutoCAD LT), la versión más básica de AutoCAD, es la versión m que desean crear modelos, dibujos y dimensiones en 2D. Es el punto de partida perfecto para cualquier futura carrera en la industria CAD, ya que es fácil de aprender y perfecto para empezar a trabajar. Si es nuevo en el pr se pueden usar ampliamente. Estas aplicaciones pueden producir modelos 3D, dibujos y otros gráficos con efectos simples o avanzados. Mira tutoriales para aprender los comandos necesarios. Luego puede crear su primera escen habilidades de dibujo y aprendizaje.

Además de esto, también puedes ver los foros de AutoCAD. Esto le dará más consejos y trucos para aprender algunos trucos. También puedes compartir y aprender de los proyectos de otros. También debe asegurarse de mantener s aprendiendo AutoCAD ahora. Porque como dijiste, es divertido aprender. Es fácil de aprender. La parte difícil es conseguir un trabajo si no obtienes un título. Da miedo a los nuevos estudiantes. Porque es muy difícil ganar ahorrar dinero y estudiar lo que me gusta. Ahora, tengo un buen trabajo de tiempo completo y trabajo como diseñador 2D y pronto seré un ingeniero de software asistente (podría ser contratado para eso si me gusta, por supue capacitación de AutoCAD disponibles. Por lo tanto, puede elegir el mejor programa para usted y sus objetivos de aprendizaje. Este programa definitivamente debería comenzar desde lo básico y cubrir todos los métodos y herra en una característica particular por tema. Por ejemplo, si desea aprender a crear su primer proyecto desde cero, debe trabajar en la herramienta de creación de proyectos. Una vez que comprenda su flujo de trabajo, es hora el que pueda trabajar cada día y desarrollarlo. Estos proyectos se pueden utilizar como una forma de evaluar su nivel de habilidad actual y para observar cualquier dificultad que tenga o áreas en las que necesite practicar use lo que ha aprendido en los proyectos anteriores para desarrollar sus habilidades. Cuando AutoCAD está diseñado como una aplicación de software más fácil de aprender y menos complicada, es más una meta a alcanzar para m aspiran alcanzar.Un área donde esto es más obvio es que a la mayoría de los usuarios les encantaría poder crear su propia versión personalizada de una de sus propias opciones de diseño, lo que significa que los usuarios ti sus propios diseños.

<https://kmtu82.org/descarga-gratis-autocad-23-0-version-completa-de-keygen-x64-nuevo-2022/> <https://www.yflyer.org/advert/como-descargar-autocad-a-mi-pc-work/> [http://www.kiwitravellers2017.com/wp-content/uploads/2022/12/AutoCAD\\_242\\_con\\_clave\\_de\\_producto\\_Clave\\_de\\_licencia\\_WIN\\_\\_MAC.pdf](http://www.kiwitravellers2017.com/wp-content/uploads/2022/12/AutoCAD_242_con_clave_de_producto_Clave_de_licencia_WIN__MAC.pdf) <http://debbiejenner.nl/descargar-mobiliario-autocad-cracked/> [https://shalamonduke.com/wp-content/uploads/2022/12/Descarga\\_gratis\\_AutoCAD\\_240\\_Clave\\_serial\\_MacWin\\_X64\\_\\_ultima\\_.pdf](https://shalamonduke.com/wp-content/uploads/2022/12/Descarga_gratis_AutoCAD_240_Clave_serial_MacWin_X64__ultima_.pdf) <https://relish-bakery.com/2022/12/16/descargar-autocad-upm-exclusive/> <http://www.kiwitravellers2017.com/wp-content/uploads/2022/12/rawdmaj.pdf> <https://sprachennetz.org/advert/autocad-23-1-activador-clave-de-producto-llena-win-mac-2022/> <http://www.360sport.it/advert/descargar-autocad-24-0-torrent-codigo-de-activacion-2022-en-espanol/> <http://www.studiofratini.com/autocad-2022-24-1-descargar-con-clave-de-licencia-clave-de-licencia-actualizar-2022/>